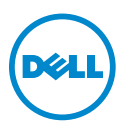

## **1600 MHz LVDIMM On AMD Platforms—Information Update**

This document provides information about the behavior of 1600 MHz LVDIMMs on the following Dell PowerEdge systems:

- R415
- R515
- R815
- R715
- M915

The memory operating voltage options in the BIOS are Auto, 1.5 V, or 1.35 V.

The following table lists the frequency and the memory operating voltage at which the 1600 MHz LVDIMM operates.

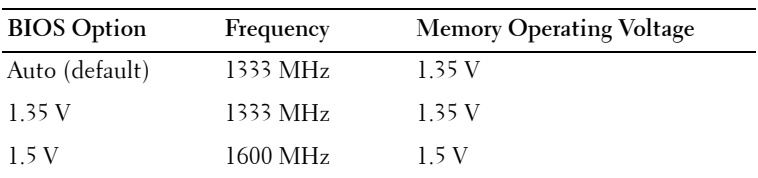

To ensure that the 1600 MHz LVDIMM maintains a frequency of 1600 MHz, set the **Memory Operating Voltage** in the BIOS to 1.5 V.

To set the memory operating voltage to 1.5 V:

- **1** Turn on or restart your system.
- **2** Press <F2> to enter the System Setup.

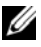

*MOTE:* The system will not respond until the keyboard is active.

If your operating system begins to load before you press <F2>, allow the system to finish booting, and then restart your system and try again.

- **3** In the **Memory Settings** screen, change the **Memory Operating Voltage** to 1.5 V using the System Setup navigation keys.
- **4** Save and exit the System Setup.

## **© 2012 Dell Inc.**

 $\_$ 

Trademarks used in this text: Dell™ and the DELL logo are trademarks of Dell Inc. AMD® is a registered trademark of Advanced Micro Devices.